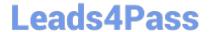

# NCP-5.10<sup>Q&As</sup>

Nutanix Certified Professional (NCP) 5.10 Exam

## Pass Nutanix NCP-5.10 Exam with 100% Guarantee

Free Download Real Questions & Answers PDF and VCE file from:

https://www.leads4pass.com/ncp-5-10.html

100% Passing Guarantee 100% Money Back Assurance

Following Questions and Answers are all new published by Nutanix Official Exam Center

- Instant Download After Purchase
- 100% Money Back Guarantee
- 365 Days Free Update
- 800,000+ Satisfied Customers

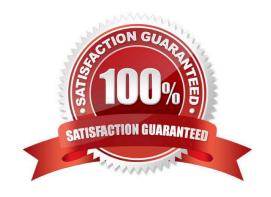

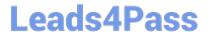

#### **QUESTION 1**

An administrator is configuring NTP for Nutanix cluster.

How many NTP sources must they configure to identify a false ticker and provide redundancy?

- A. 4
- B. 2
- C. 3
- D. 5

Correct Answer: A

#### **QUESTION 2**

An administrator wants to view the IOPs statistics for each host simultaneously on the same graph.

Which type of chart on the analysis page meets this requirement?

- A. Performance chart
- B. Entity chart
- C. Measurement chart
- D. Metric chart

Correct Answer: D

#### **QUESTION 3**

An administrator has set up a local web server accessible to the Nutanix cluster.

Which two steps are required to set up LCM for an environment without Internet access? (Choose two.)

- A. Download the lcm\_disconnected\_version.tar.gz LCM bundle from the support portal.
- B. Edit LCM Advanced Settings in Prism Element and enter the address of the web server.
- C. Edit LCM Advanced Settings in Prism Central and enter the address of the web server.
- D. Download the lcm\_dark\_site\_version.tar.gz LCM bundle from the support portal.

Correct Answer: BD

#### **QUESTION 4**

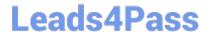

### https://www.leads4pass.com/ncp-5-10.html

2024 Latest leads4pass NCP-5.10 PDF and VCE dumps Download

Prism Central will be installed manually on an AHV cluster.

Which three disk images must be downloaded from the portal for the Prism Central VM? (Choose three.)

- A. Var
- B. tmp
- C. Boot
- D. Home
- E. Data

Correct Answer: CDE

#### **QUESTION 5**

An administrator is configuring cross-hypervisor DR from an ESXi cluster to a new AHV cluster. When the administrator migrates a protection domain to the AHV cluster, the VMs fail to boot. What should the administrator do to correct this problem?

- A. Add all VMs into a single consistency group
- B. Uninstall VMware Tools from the VMs
- C. Increase the snapshot frequency to more than 6 hours
- D. Install Nutanix Guest Tools in the protected VMs

Correct Answer: D

Latest NCP-5.10 Dumps

NCP-5.10 Exam Questions

NCP-5.10 Braindumps